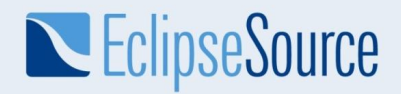

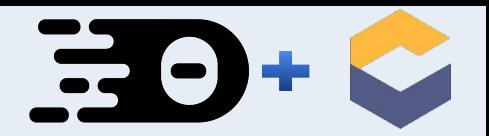

1

**Building** 

# Web-based Modeling Tools

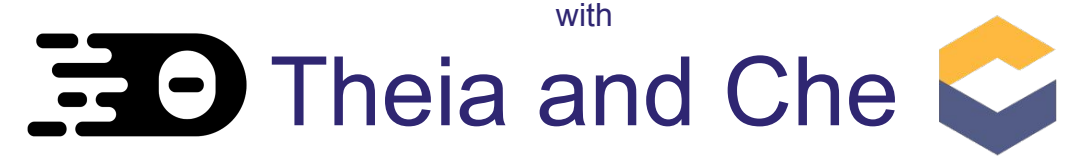

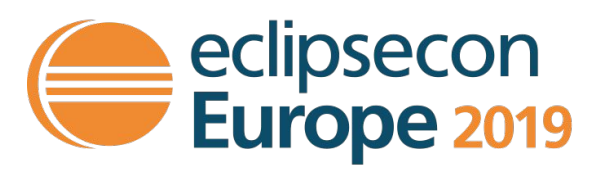

Philip Langer & Maximilian Koegel

**EclipseSource** 

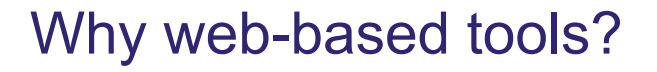

- **Accessibility** 
	- No client installation
	- $\circ$  Access through a web link
	- Simple client updates
	- Physical resource sharing
- **Usability** 
	- Modern UI look and feel
	- SWT vs. HTML5
	- GEF 3 vs. SVG
- **Maintainability** 
	- Room for evolution
	- Availability of developers

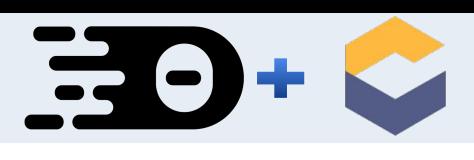

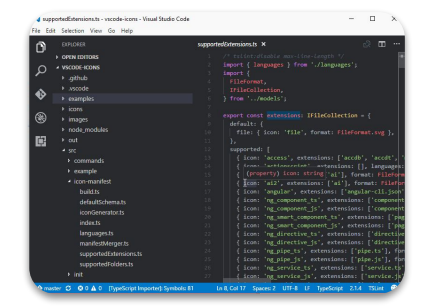

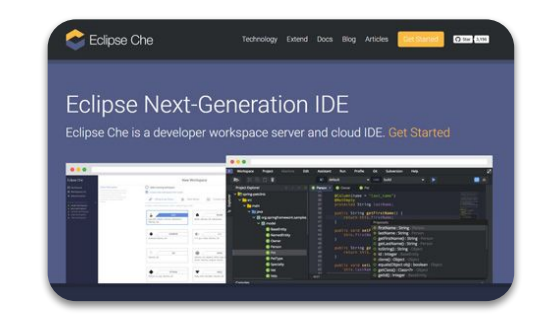

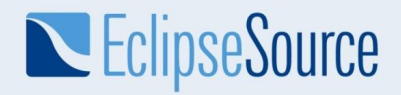

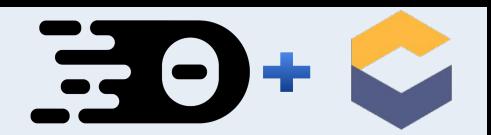

#### A prototypical (modeling) tool

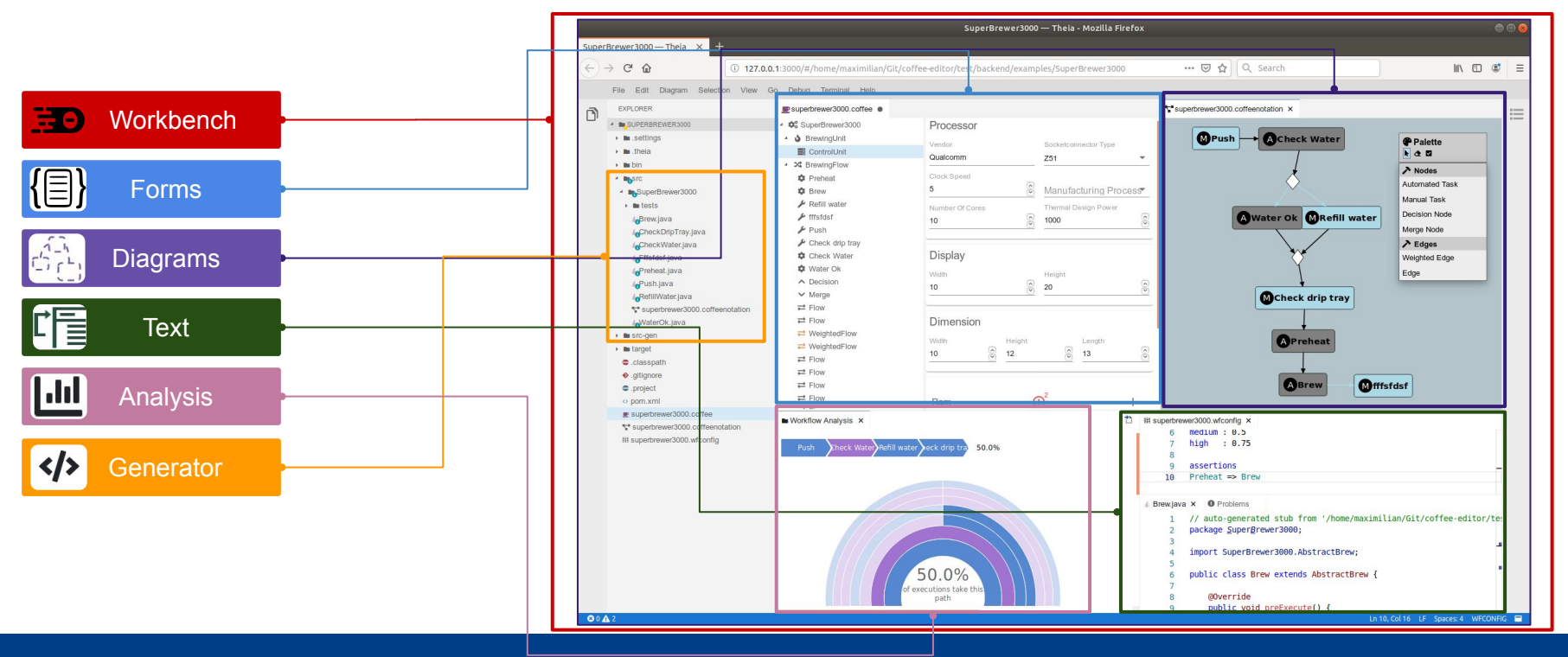

© 2019 EclipseSource | [https://eclipsesource.com](https://eclipsesource.com/munich) | Dres. Langer and Koegel | Building Web-based Modeling Tools with Theia and Che

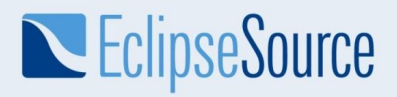

Key enablers for building domain-specific, web-based tools

- **Eclipse Theia** 
	- Extensible cloud IDE
	- Default frontend for Eclipse Che
- **Eclipse Che** 
	- Kubernetes-native IDE platform
	- Management of workspaces and dev environments
- Monaco & Language server protocol (LSP)
	- Protocol enabling the separation of editor (front-end) and language implementation (back-end)
	- Feature-rich and broadly adopted (VS Code)

⇒ *Related talk: "Eclipse Theia and Che, explained and explored!", Today 17:00, Theater Stage*

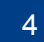

**ED THEIA** 

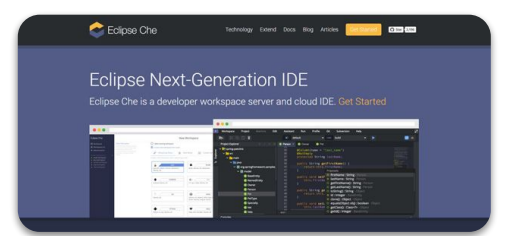

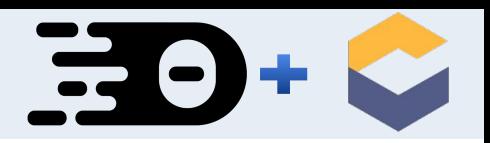

# **EclipseSource**

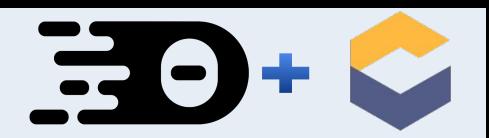

## Reinventing the wheel?

- Which components can be reused?
- What needs to be reimplemented?
- How do we separate frontend and backend functionality?

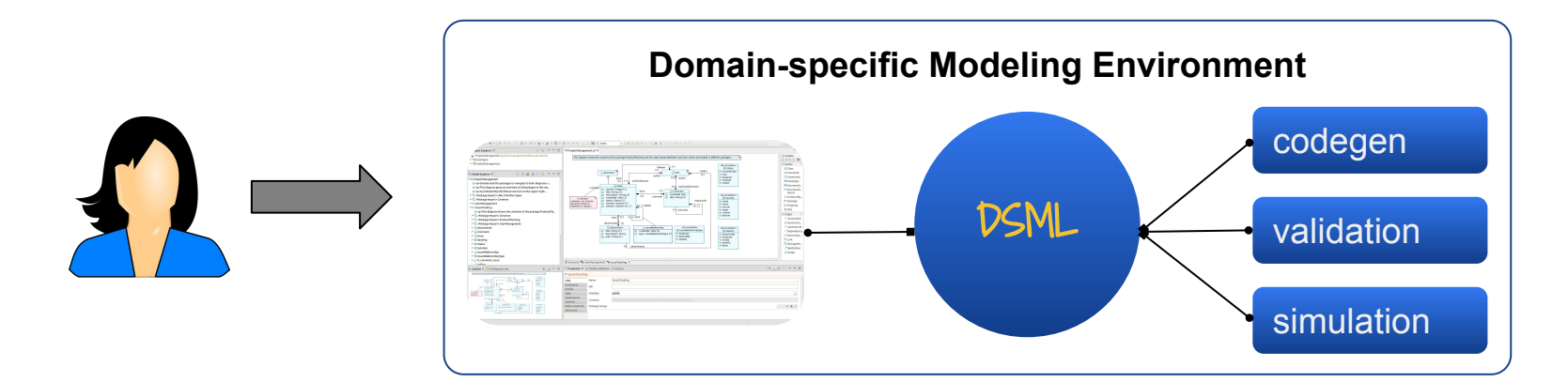

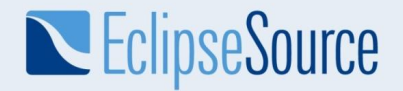

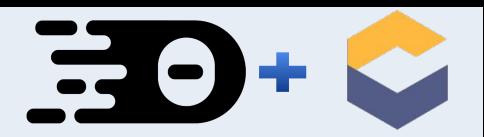

## Typical reuse example: Code Generation

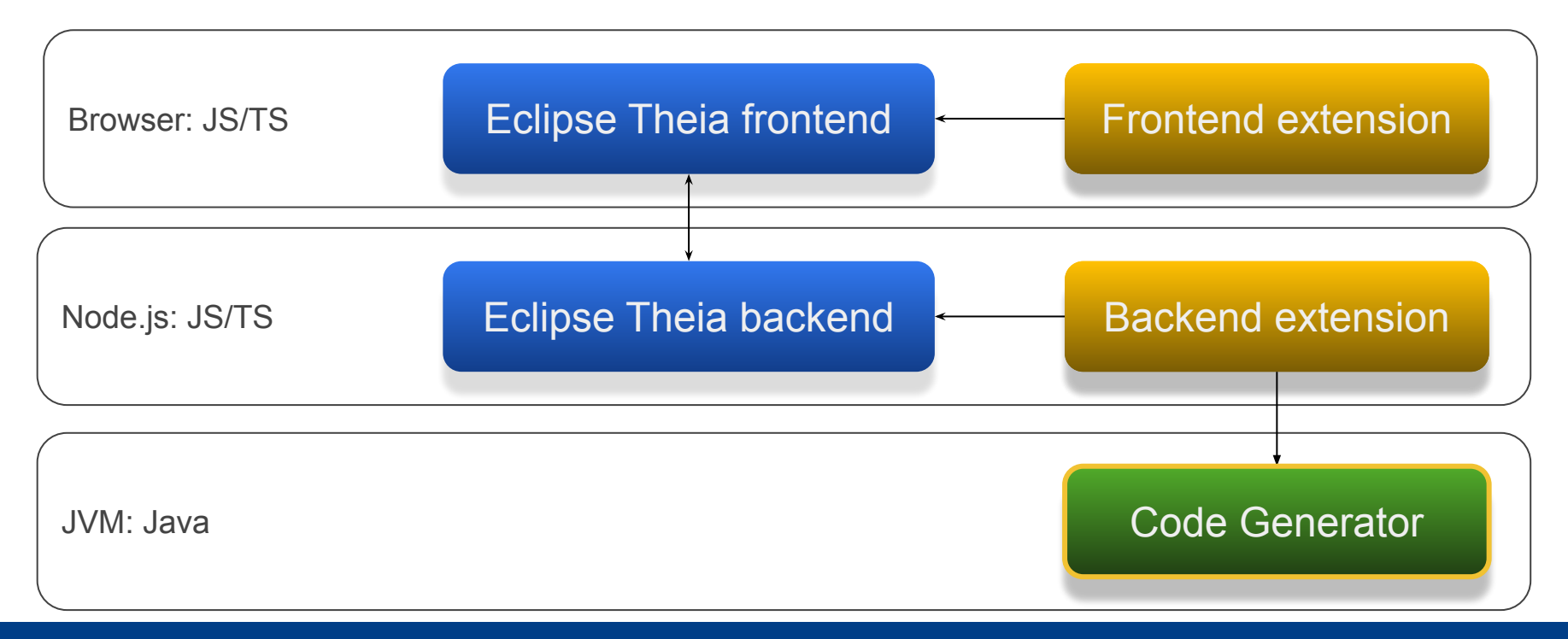

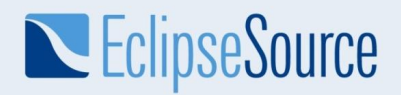

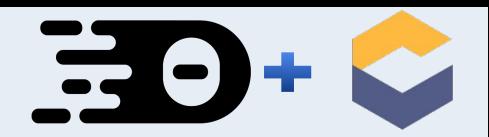

#### Overall tool architecture

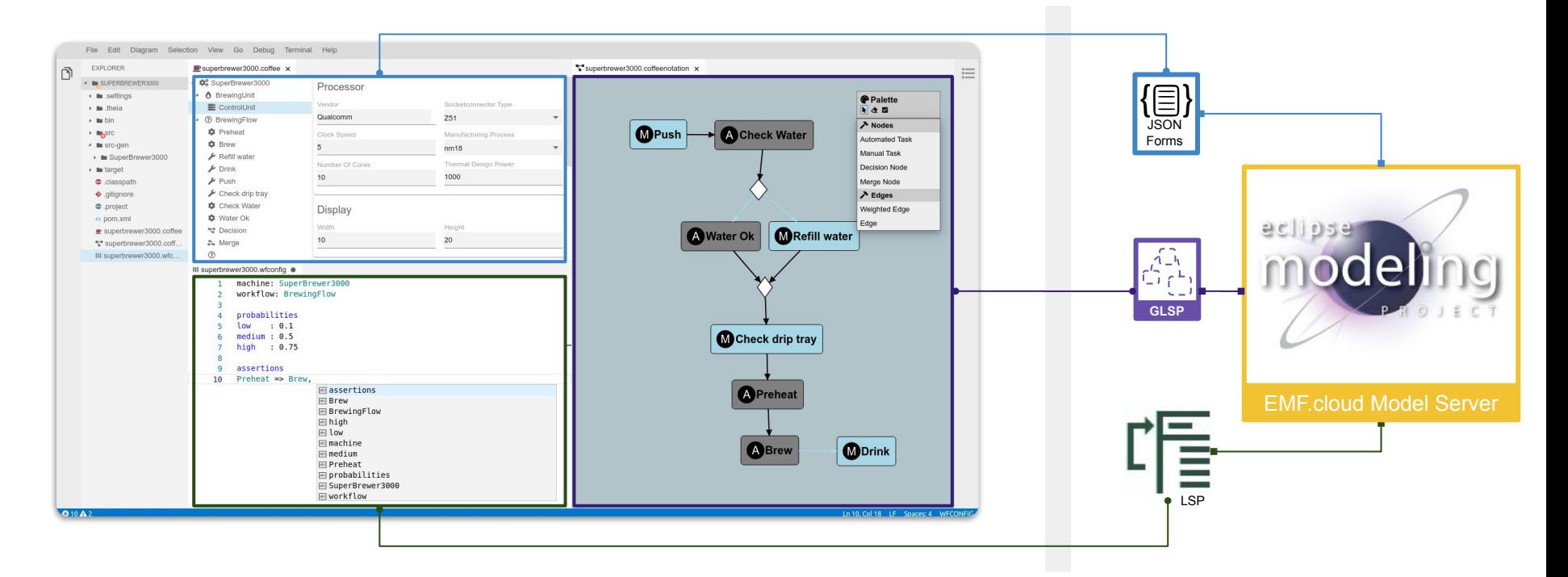

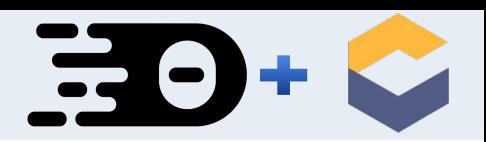

#### Demo overview

- One connected model for coffee makers
	- Structural model
	- Behavioral model
- Example IDE with the following features:
	- Tree-Editor for structural modeling with forms
	- Graphical editor for behavioral model
	- Code generation
	- Working with source code
	- Textual Modeling
	- Model Analysis
	- Multi-User Support

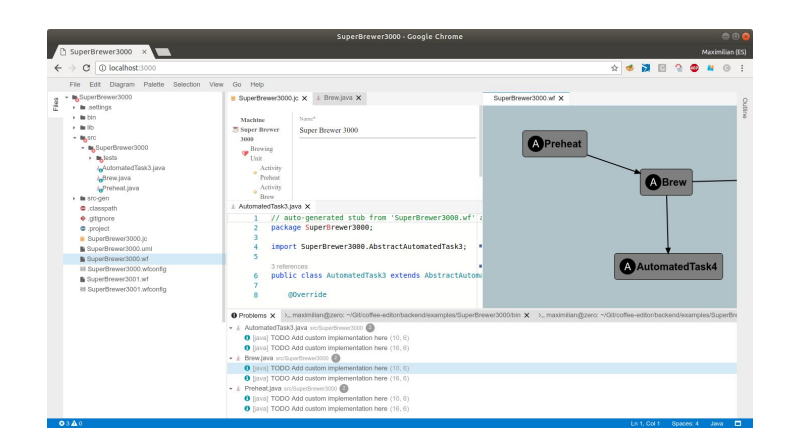

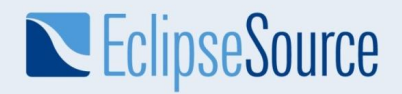

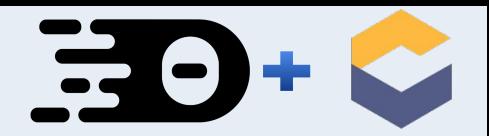

## Demo: Form-based editing

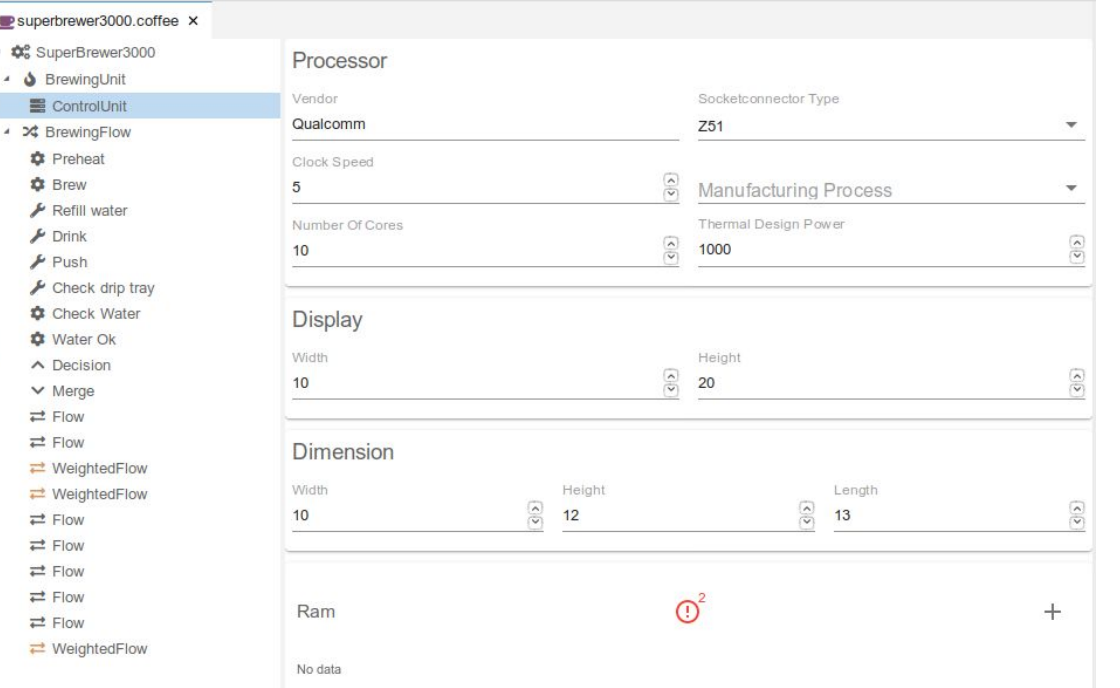

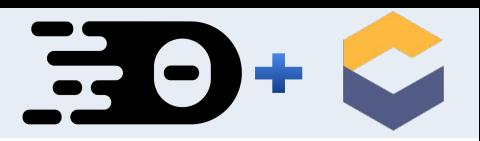

# Form-based editing

- **Tree** 
	- Based on Theia Tree Widget
	- LabelPovider and ContentProvider
- Detail-Form
	- Based on JSON Forms
	- Declarative approach: JSON + UI Schema
- **Synchronization** 
	- Based on EMF.cloud Model Server
	- Typescript-based Model Server client API
		- Push changes as commands
		- Subscribe to updates

#### ⇒ *Related talk: "Property editors in space", Thursday 1pm, Theater Stage*

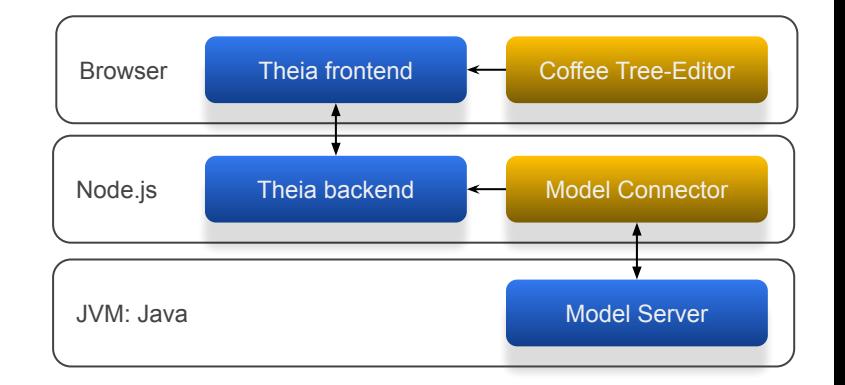

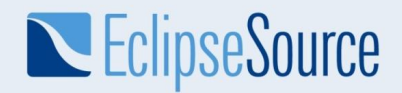

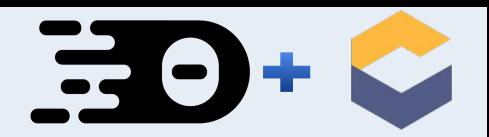

## Demo: Graphical Modeling

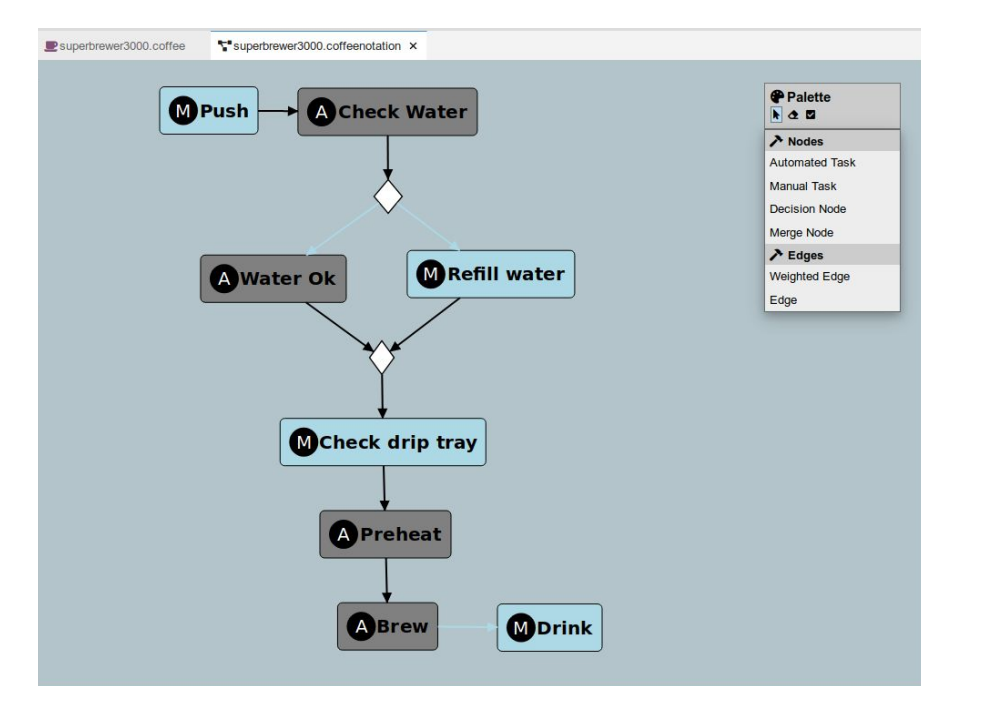

 $\mathbf{E}$ 

# Graphical Modeling

- Graphical Language Server Platform (GLSP)
	- LSP for Graphical Editors
	- GLSP client:
		- generic
		- renders graphical visualization
	- GLSP server:
		- specific to DSL
		- maps model to graphical visualization
		- synchronization with model server
	- Based on Eclipse Sprotty

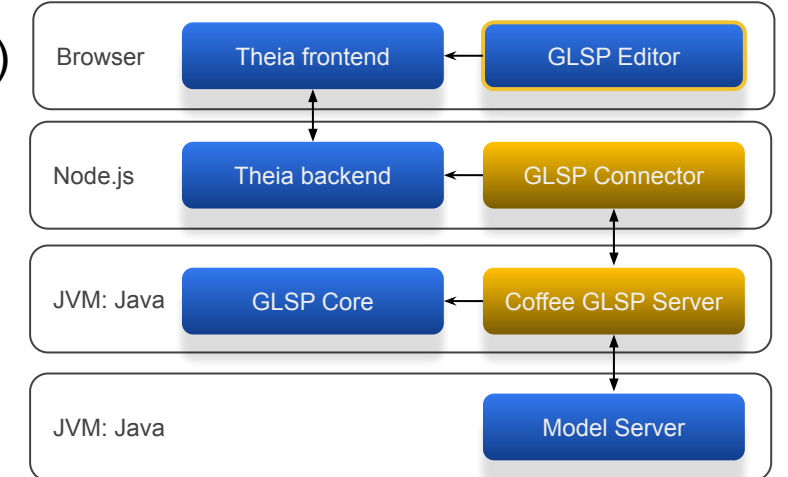

<sup>⇒</sup> *Related talk: "Diagrams in web and space with GLSP", Thursday 15:10pm, Bürgersaal 2*

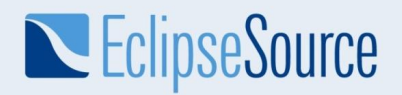

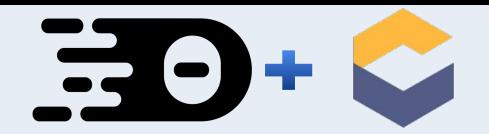

#### Demo: Model Server

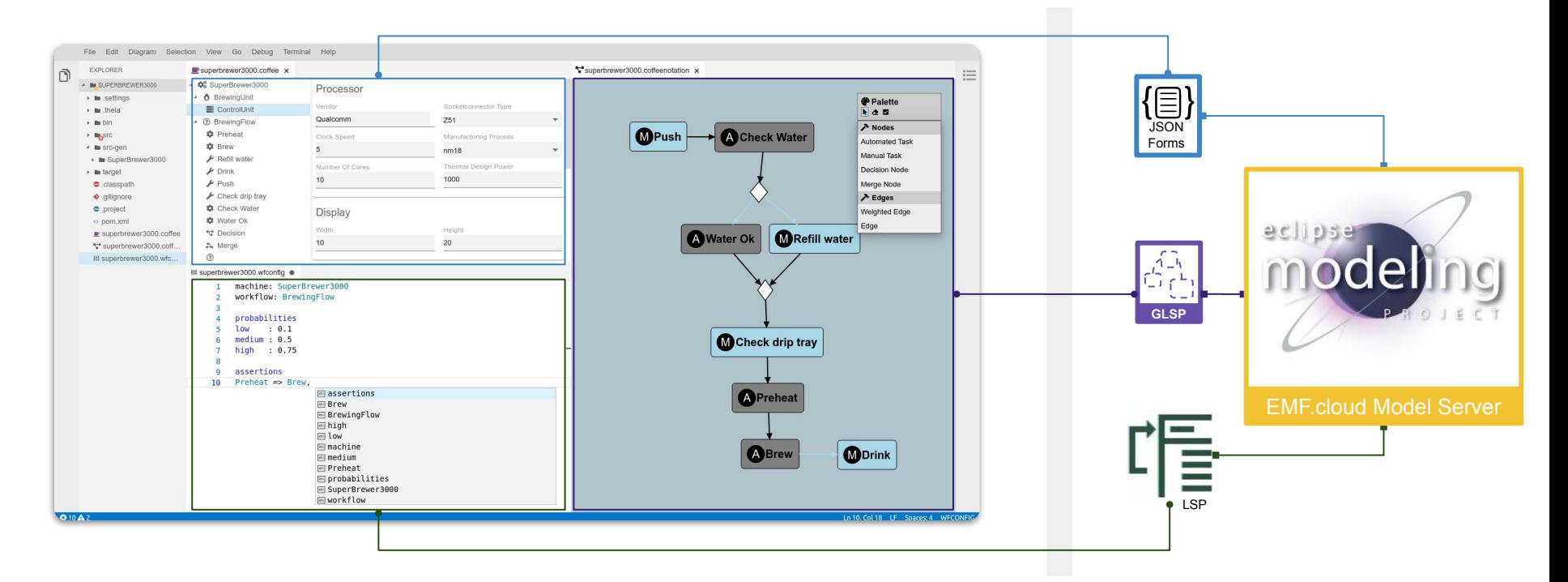

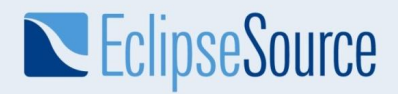

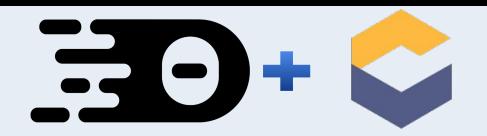

#### Model Server

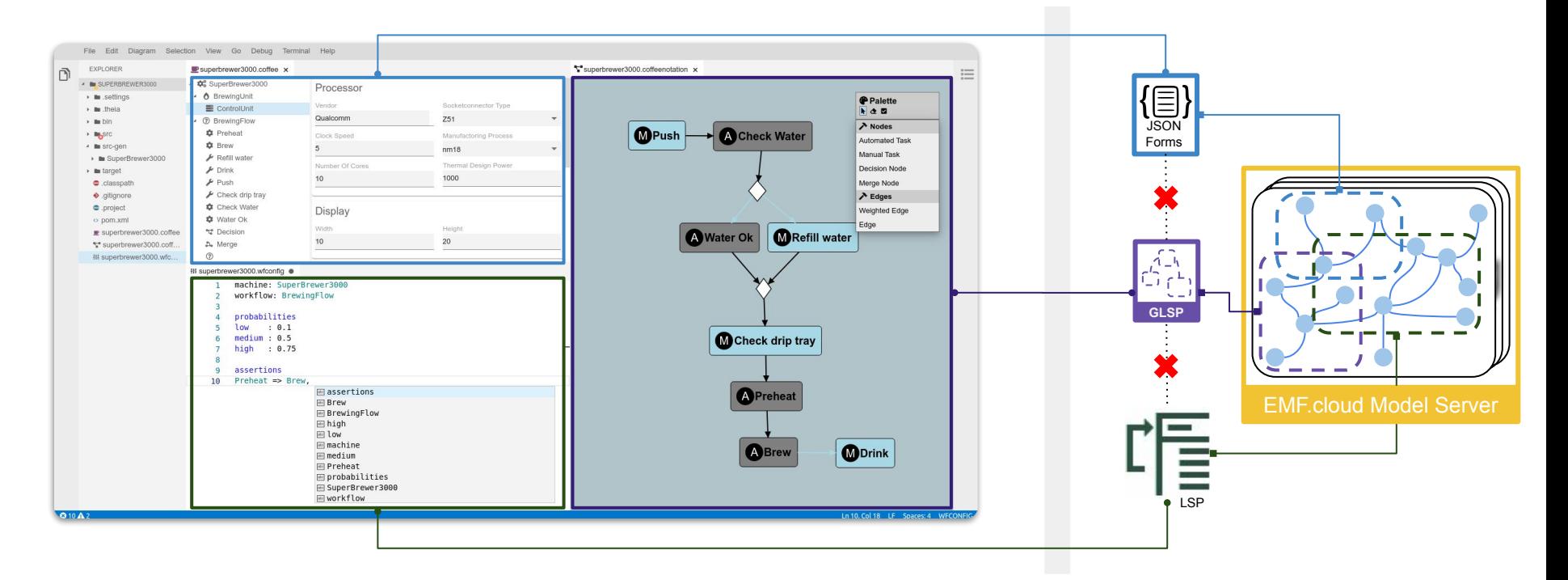

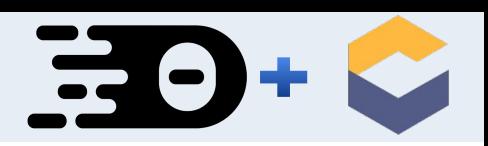

## Model Server

- Component of EMF.cloud Eclipse project
- **Features** 
	- Command-based change interface
	- Notification mechanism via sockets
	- Convenient model access with client APIs

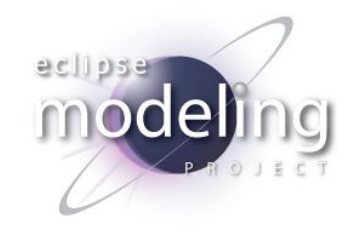

EMF.cloud Model Server

#### <sup>⇒</sup> *Related talk: "Lifting the greatness of EMF into the cloud with EMF.cloud", Wednesday 12:35pm*

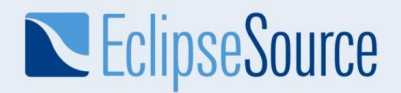

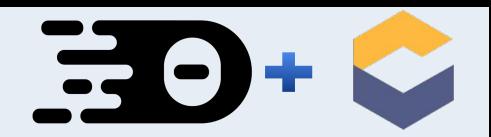

## Demo: Generators - Model to Text

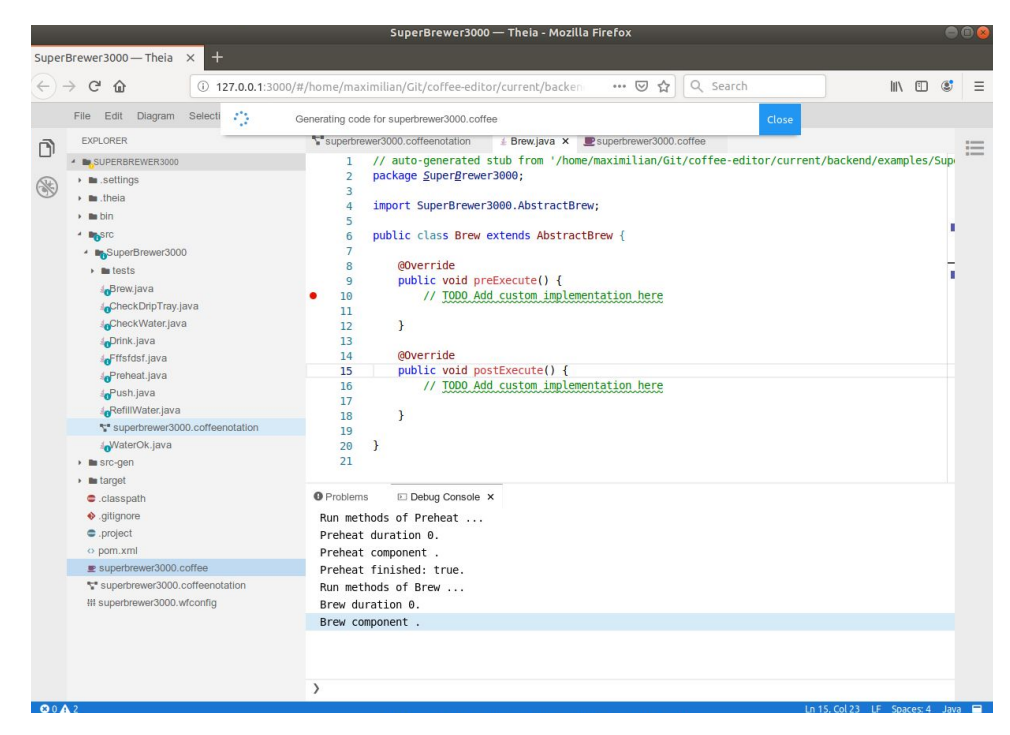

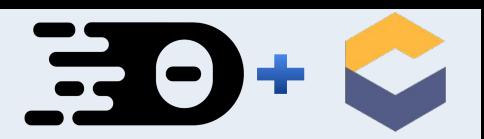

## Generators: Model to Text

- Based on Eclipse Xtend
- Generator jar build with Maven
- Launched on demand via CLI
- Generates into selected Theia workspace folder

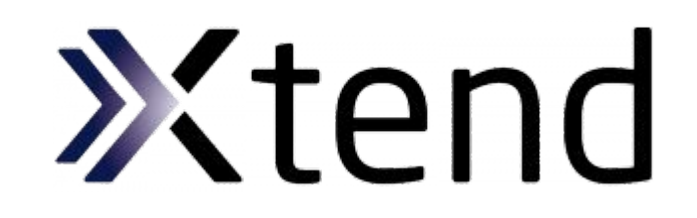

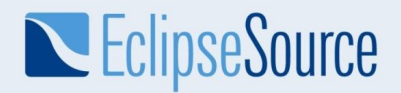

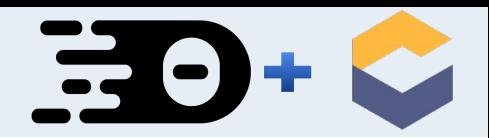

#### Demo: Working with source code

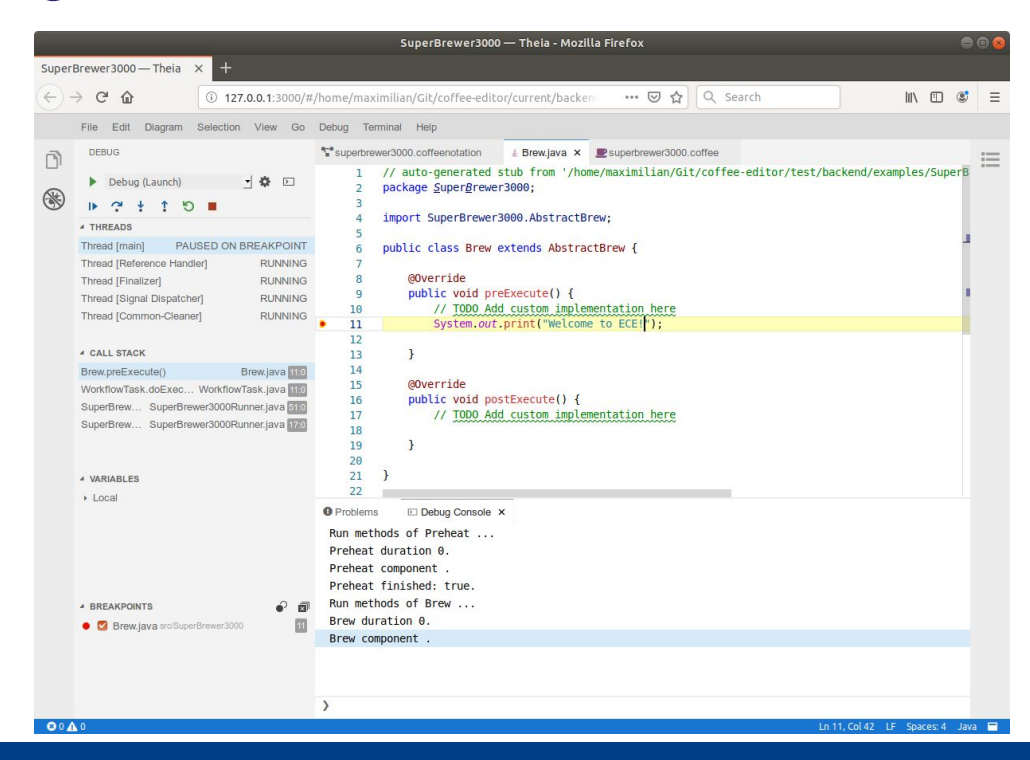

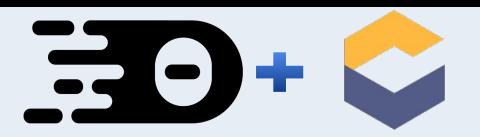

## Working with source code

- Enablers: Browser
	- Language Server Protocol (LSP)
	- Debug Adapter Protocol (DAP)
- Theia Code Editor
	- Monaco-based (VS Code)
	- Uses LSP to "understand" language
- Theia Debug Extension (DAP)
	- Uses DAP to support language debug

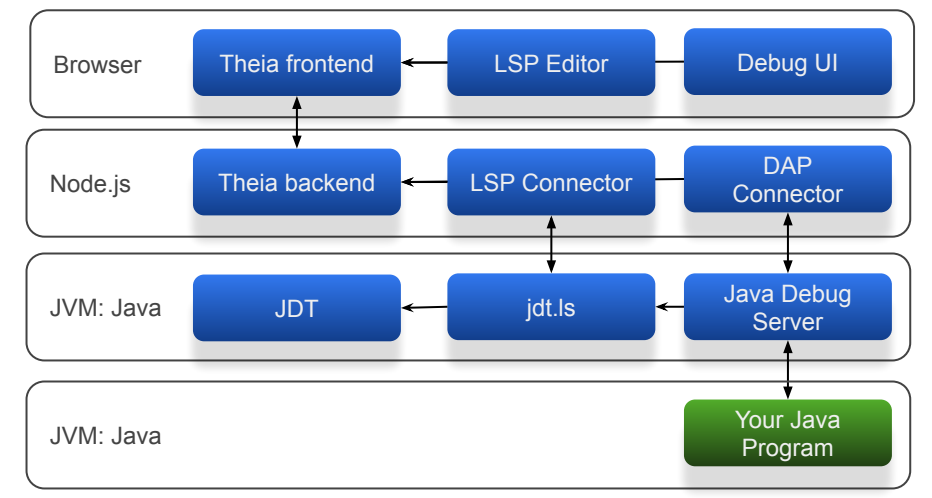

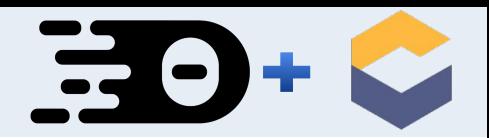

## Demo: Textual Modeling

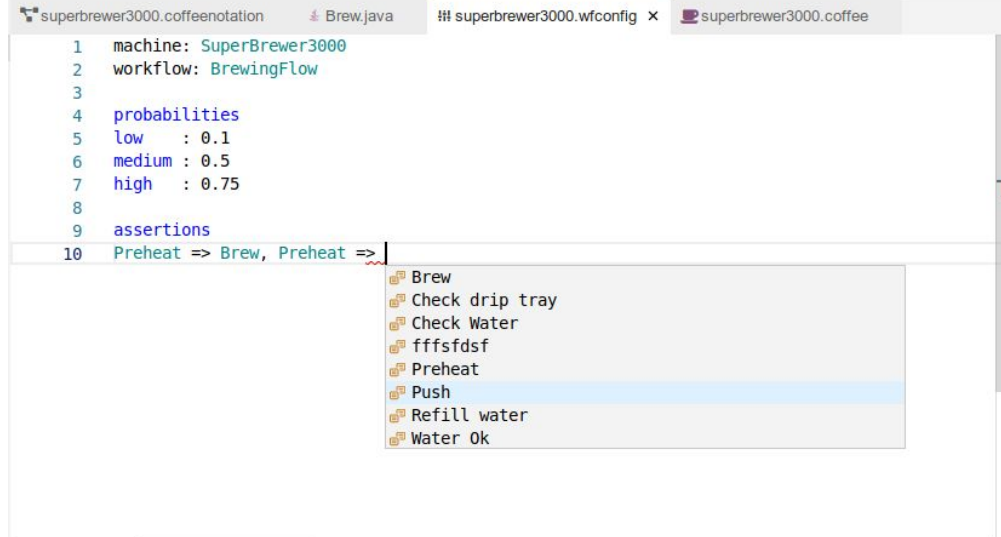

 $\mathbf{F}(\cdot)$ 

## Textual Modeling

- Frontend: Theia Editor (Monaco)
- Backend:
	- DSL modeled as XText grammar
	- XText LSP Server for DSL

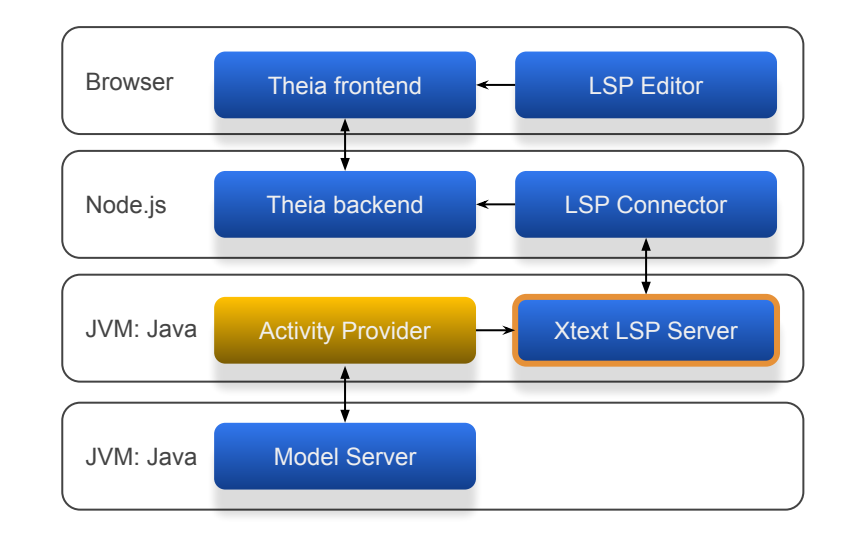

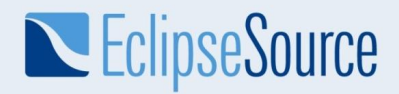

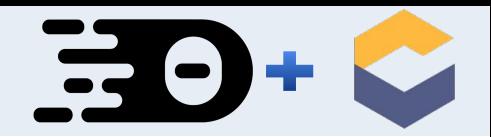

## Demo: Model Analysis

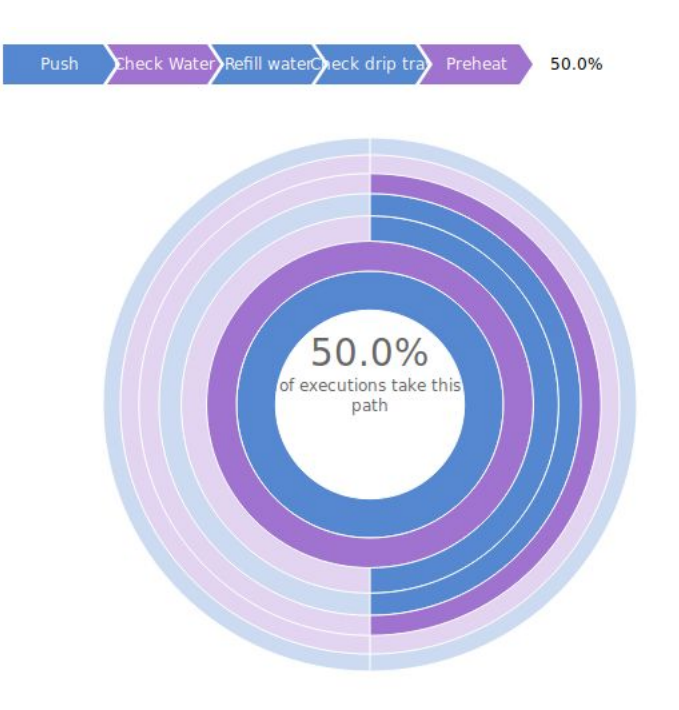

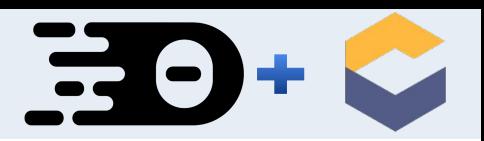

## Model Analysis

- Frontend:
	- Uses D3 to visualize analysis results
- Backend:
	- Fetches data from model server
	- Calculates analysis result from data

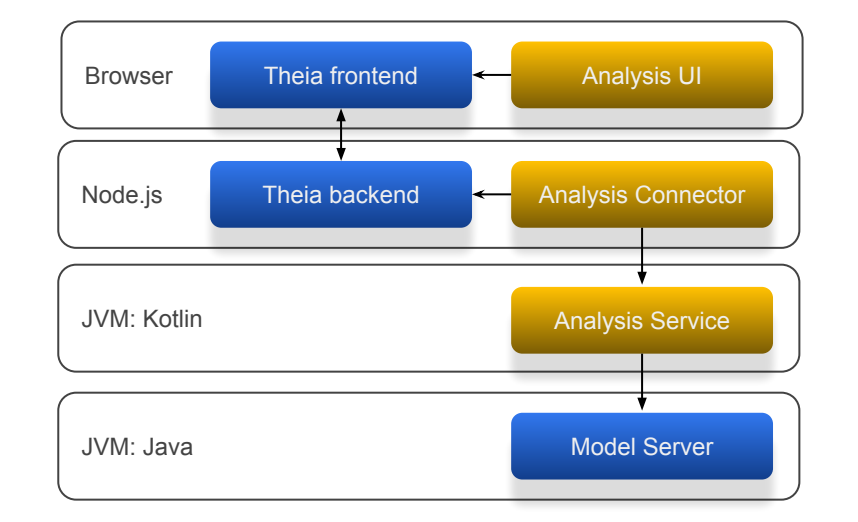

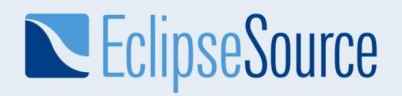

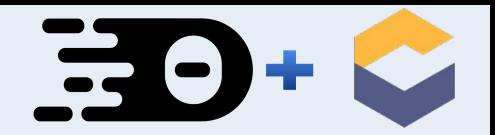

## Multi-User Support

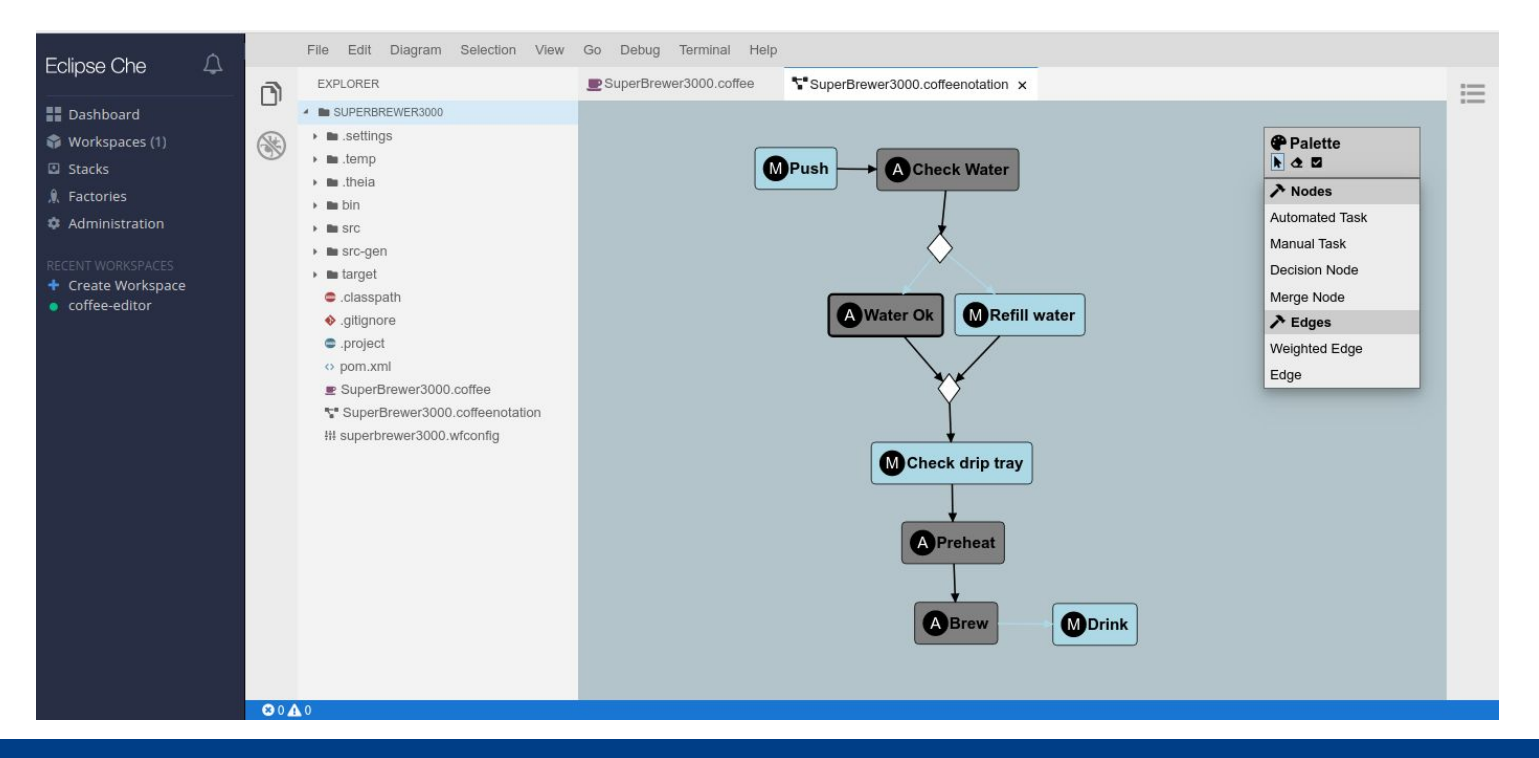

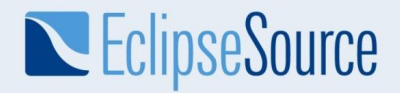

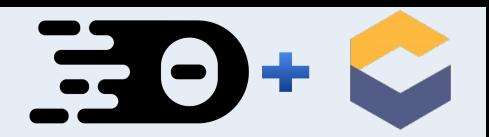

## Running Theia on Che

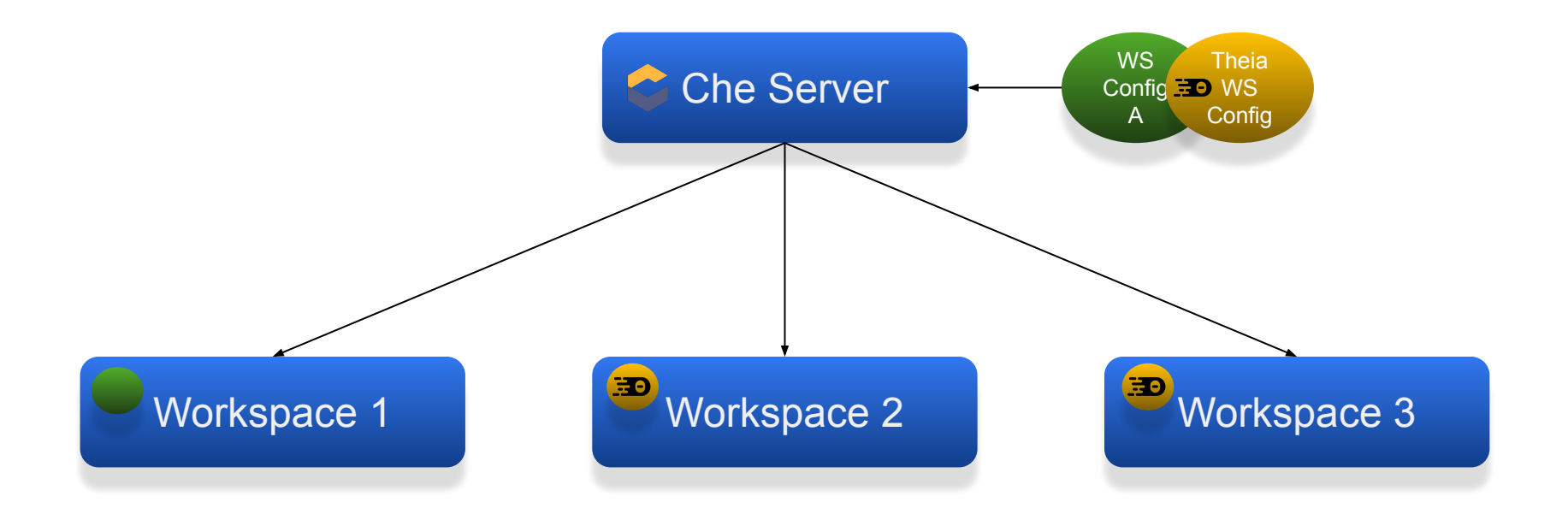

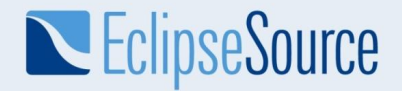

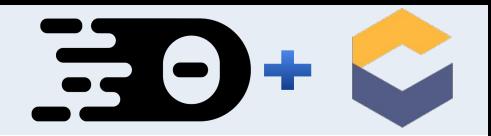

## Excursion: Running applications on Kubernetes

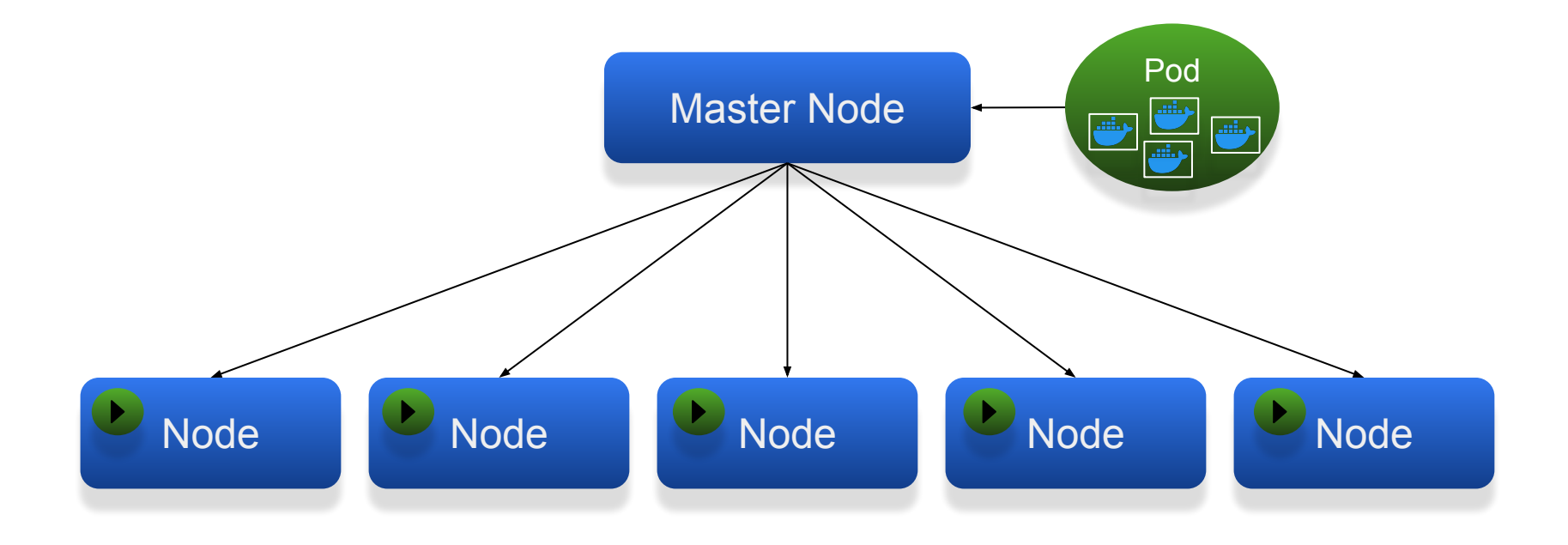

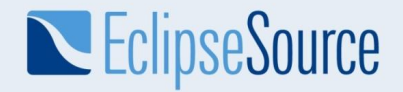

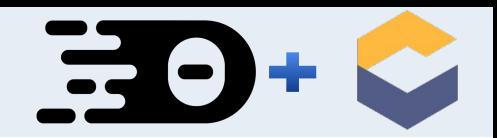

## Excursion: Running Che and Theia on Kubernetes

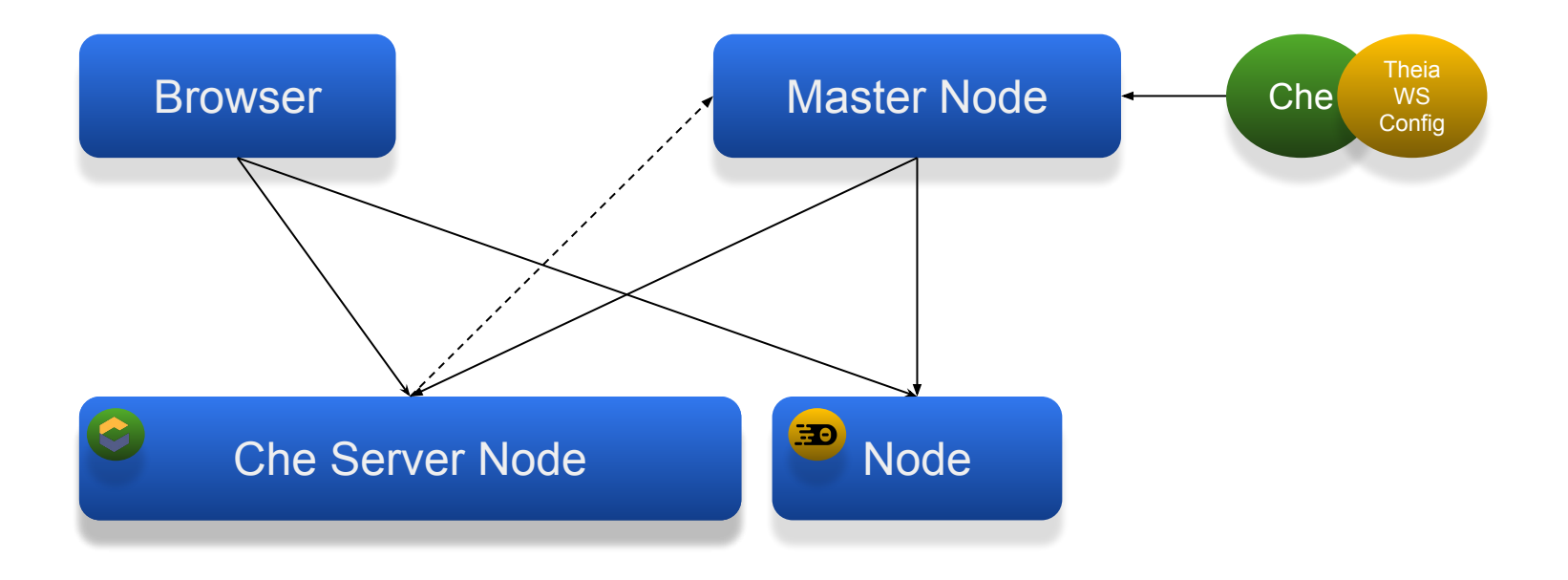

## **Summary**

- Web-based modeling tools are feasible today
- Reuse and migration easier than expected
- Web technology can leverage unique advantages
	- Modern UI and styling
	- Zero installation for users
	- Enables "cloud" business models
- There is open-source components
	- Eclipse Theia and Eclipse Che
	- EMF.cloud, LSP, GLSP, JSON Forms, XText, Sprotty and D3
	- Existing business logic can often be reused
- Demo code available:<https://github.com/eclipsesource/coffee-editor>

 $\rightarrow$  **Important now:** Define strategy and timeplan, build POC

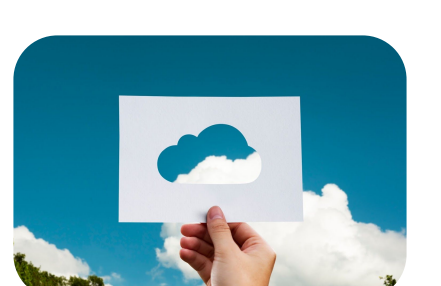

 $\overline{\mathbf{G}}$ 

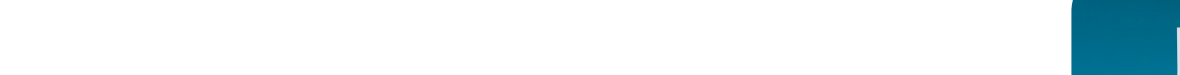

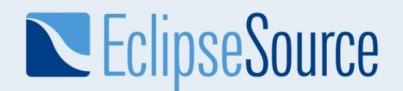

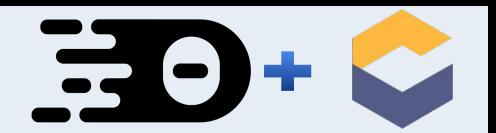

**Thank you!**

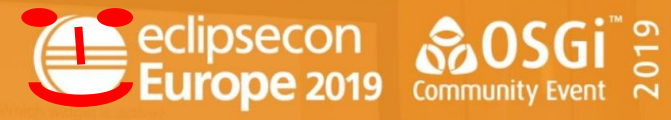

LUDWIGSBURG, GERMANY | OCTOBER 21 - 24, 2019

### **Please EVALUATE THE SESSIMAL WITH** o or clipsecon.org  $vec{c}$

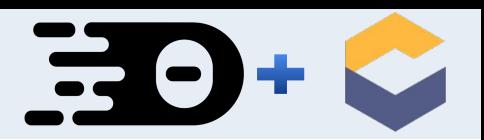

## Towards a migration strategy

- Now: Define a strategy and timeplan, build POC
- Short-term: Consider for architectural decisions
- Mid-term:
	- o Prepare architecture for migration *iteratively*
	- o Migrate high-value use cases *iteratively*
	- Single-source components, enable reuse
- Long-term:
	- Migrate use-case by use-case iteratively
	- Deprecate desktop-based solution

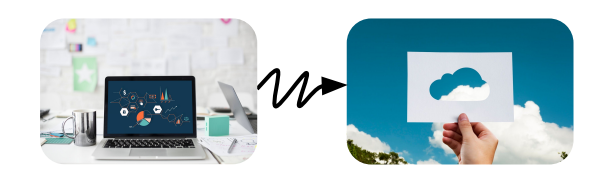

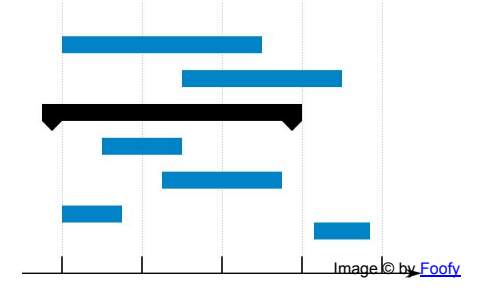

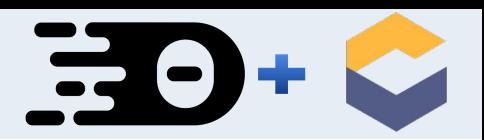

## Excursion: Language Server Protocol

#### Separation of concerns

- Tooling for editing code and textual DSLs
- Language smarts: auto-completion, refactoring support

#### **Advantages**

- LSP-Client is language-agnostic
- **○** LSP-Server is tool-agnostic

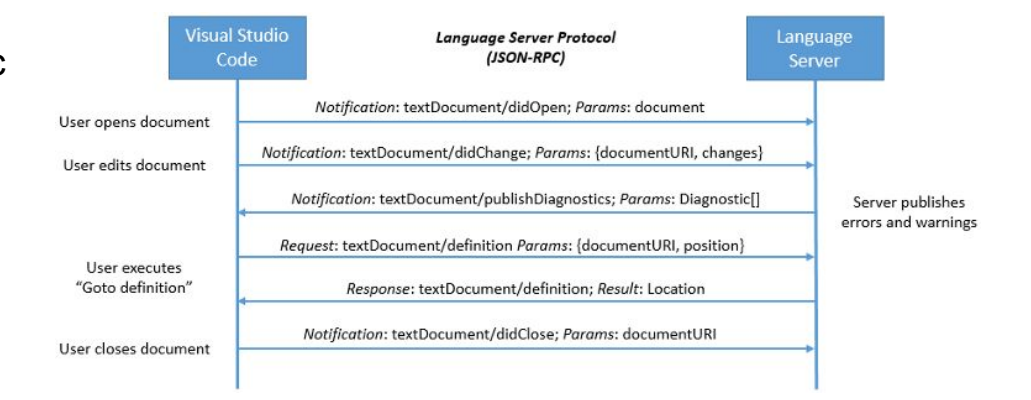

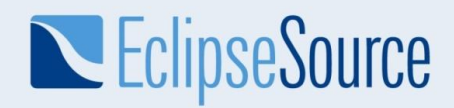

#### Excursion: Separation of Concerns with GLSP

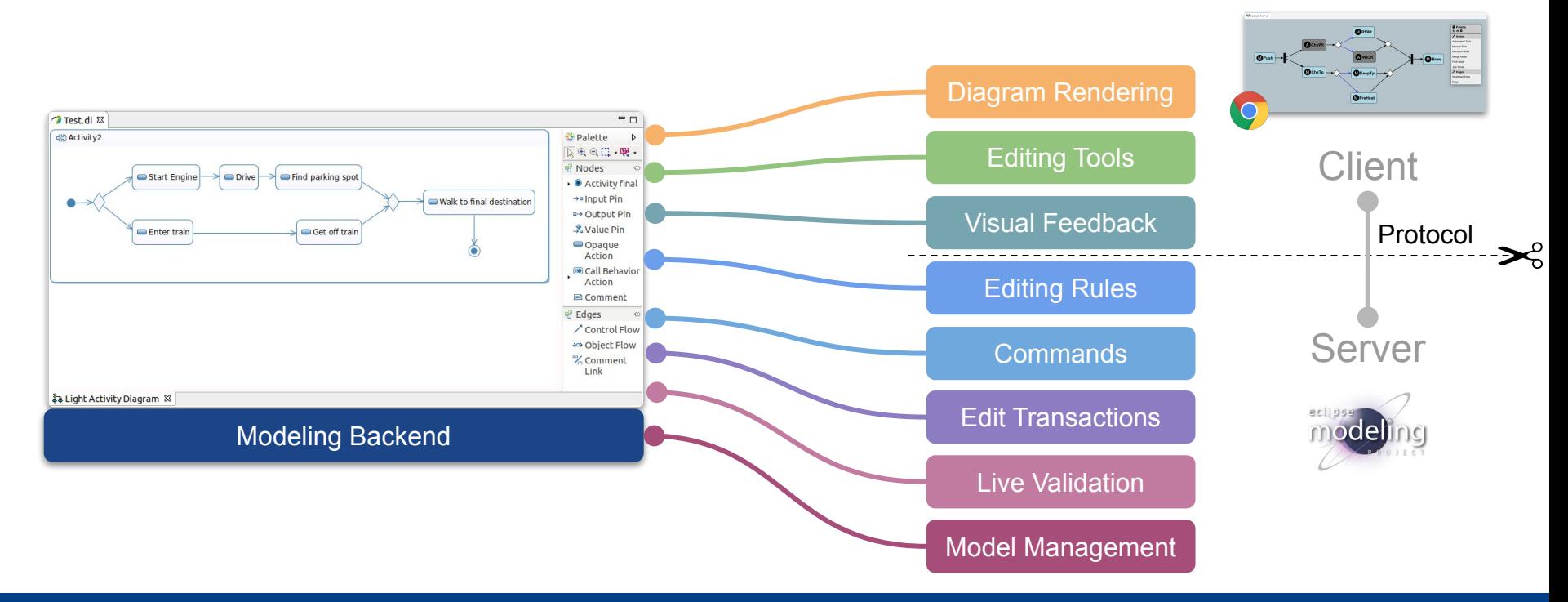